# МИНИСТЕРСТВО НАУКИ И ВЫСШЕГО ОБРАЗОВАНИЯ РОССИЙСКОЙ ФЕДЕРАЦИИ

Федеральное государственное автономное образовательное учреждение высшего образования "Казанский (Приволжский) федеральный университет" Набережночелнинский институт (филиал)

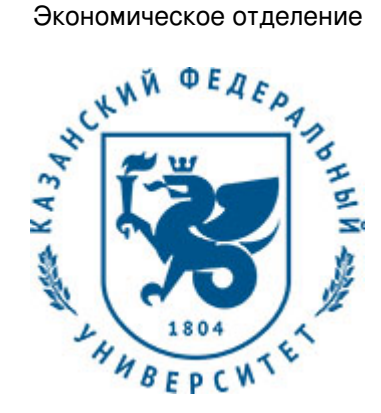

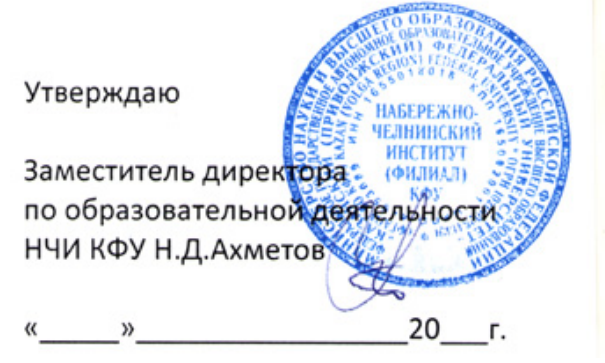

*подписано электронно-цифровой подписью*

# **Программа дисциплины**

Программирование в Delphi

Направление подготовки: 38.03.05 - Бизнес-информатика Профиль подготовки: Реинжиниринг бизнес-процессов предприятий (организаций) Квалификация выпускника: бакалавр Форма обучения: заочное Язык обучения: русский Год начала обучения по образовательной программе: 2016

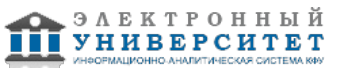

# **Содержание**

1. Перечень планируемых результатов обучения по дисциплинe (модулю), соотнесенных с планируемыми результатами освоения ОПОП ВО

2. Место дисциплины (модуля) в структуре ОПОП ВО

3. Объем дисциплины (модуля) в зачетных единицах с указанием количества часов, выделенных на контактную работу обучающихся с преподавателем (по видам учебных занятий) и на самостоятельную работу обучающихся

4. Содержание дисциплины (модуля), структурированное по темам (разделам) с указанием отведенного на них количества академических часов и видов учебных занятий

4.1. Структура и тематический план контактной и самостоятельной работы по дисциплинe (модулю)

4.2. Содержание дисциплины (модуля)

5. Перечень учебно-методического обеспечения для самостоятельной работы обучающихся по дисциплинe (модулю)

6. Фонд оценочных средств по дисциплинe (модулю)

6.1. Перечень компетенций с указанием этапов их формирования в процессе освоения образовательной программы и форм контроля их освоения

6.2. Описание показателей и критериев оценивания компетенций на различных этапах их формирования, описание шкал оценивания

6.3. Типовые контрольные задания или иные материалы, необходимые для оценки знаний, умений, навыков и (или) опыта деятельности, характеризующих этапы формирования компетенций в процессе освоения образовательной программы

6.4. Методические материалы, определяющие процедуры оценивания знаний, умений, навыков и (или) опыта деятельности, характеризующих этапы формирования компетенций

7. Перечень литературы, необходимой для освоения дисциплины (модуля)

8. Перечень ресурсов информационно-телекоммуникационной сети "Интернет", необходимых для освоения дисциплины (модуля)

9. Методические указания для обучающихся по освоению дисциплины (модуля)

10. Перечень информационных технологий, используемых при осуществлении образовательного процесса по дисциплинe (модулю), включая перечень программного обеспечения и информационных справочных систем (при необходимости)

11. Описание материально-технической базы, необходимой для осуществления образовательного процесса по дисциплинe (модулю)

12. Средства адаптации преподавания дисциплины (модуля) к потребностям обучающихся инвалидов и лиц с ограниченными возможностями здоровья

13. Приложение №1. Фонд оценочных средств

14. Приложение №2. Перечень литературы, необходимой для освоения дисциплины (модуля)

15. Приложение №3. Перечень информационных технологий, используемых для освоения дисциплины (модуля), включая перечень программного обеспечения и информационных справочных систем

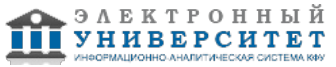

Программу дисциплины разработал(а)(и) Гареева Г.А.

## **1. Перечень планируемых результатов обучения по дисциплине (модулю), соотнесенных с планируемыми результатами освоения ОПОП ВО**

Обучающийся, освоивший дисциплину (модуль), должен обладать следующими компетенциями:

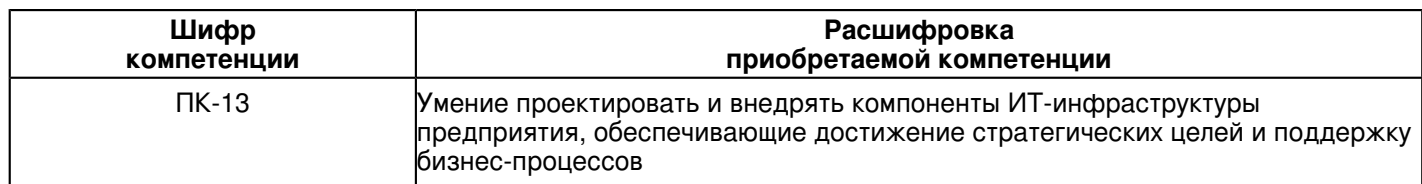

Обучающийся, освоивший дисциплину (модуль):

Должен знать:

- процессы создания и использования информационных сервисов

- принципы организации проектирования и содержание этапов процесса разработки программных комплексов.

## Должен уметь:

- проектировать, внедрять и организовывать эксплуатацию информационных систем

- формировать архитектуру программных комплексов для информатизации предприятий, разрабатывать программные приложения.

Должен владеть:

- методами и инструментальными средствами разработки программ

- методами проектирования, внедрения и организации эксплуатации информационных систем

Должен демонстрировать способность и готовность:

- применять результаты освоения дисциплины в профессиональной деятельности.

# **2. Место дисциплины (модуля) в структуре ОПОП ВО**

Данная дисциплина (модуль) включена в раздел "Б1.В.ДВ.6 Дисциплины (модули)" основной профессиональной образовательной программы 38.03.05 "Бизнес-информатика (Реинжиниринг бизнес-процессов предприятий (организаций))" и относится к дисциплинам по выбору.

Осваивается на 4 курсе в 7 семестре.

#### **3. Объем дисциплины (модуля) в зачетных единицах с указанием количества часов, выделенных на контактную работу обучающихся с преподавателем (по видам учебных занятий) и на самостоятельную работу обучающихся**

Общая трудоемкость дисциплины составляет 4 зачетных(ые) единиц(ы) на 144 часа(ов).

Контактная работа - 12 часа(ов), в том числе лекции - 4 часа(ов), практические занятия - 0 часа(ов), лабораторные работы - 8 часа(ов), контроль самостоятельной работы - 0 часа(ов).

Самостоятельная работа - 123 часа(ов).

Контроль (зачёт / экзамен) - 9 часа(ов).

Форма промежуточного контроля дисциплины: экзамен в 7 семестре.

## **4. Содержание дисциплины (модуля), структурированное по темам (разделам) с указанием отведенного на них количества академических часов и видов учебных занятий**

# **4.1 Структура и тематический план контактной и самостоятельной работы по дисциплинe (модулю)**

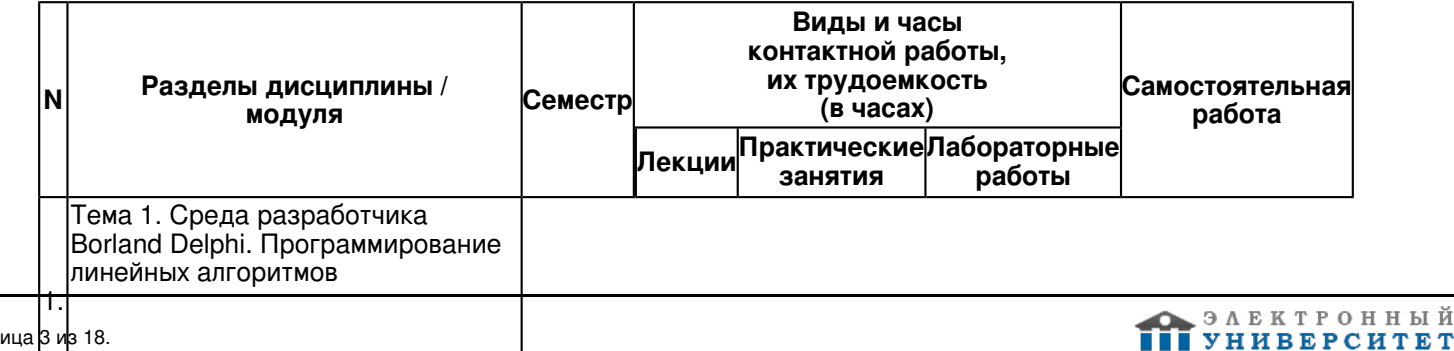

Программирование разветвляющихся алгоритмов Программирование циклических алгоритмов

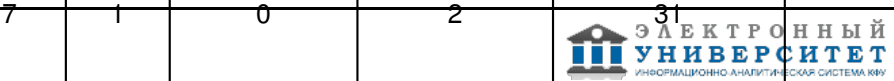

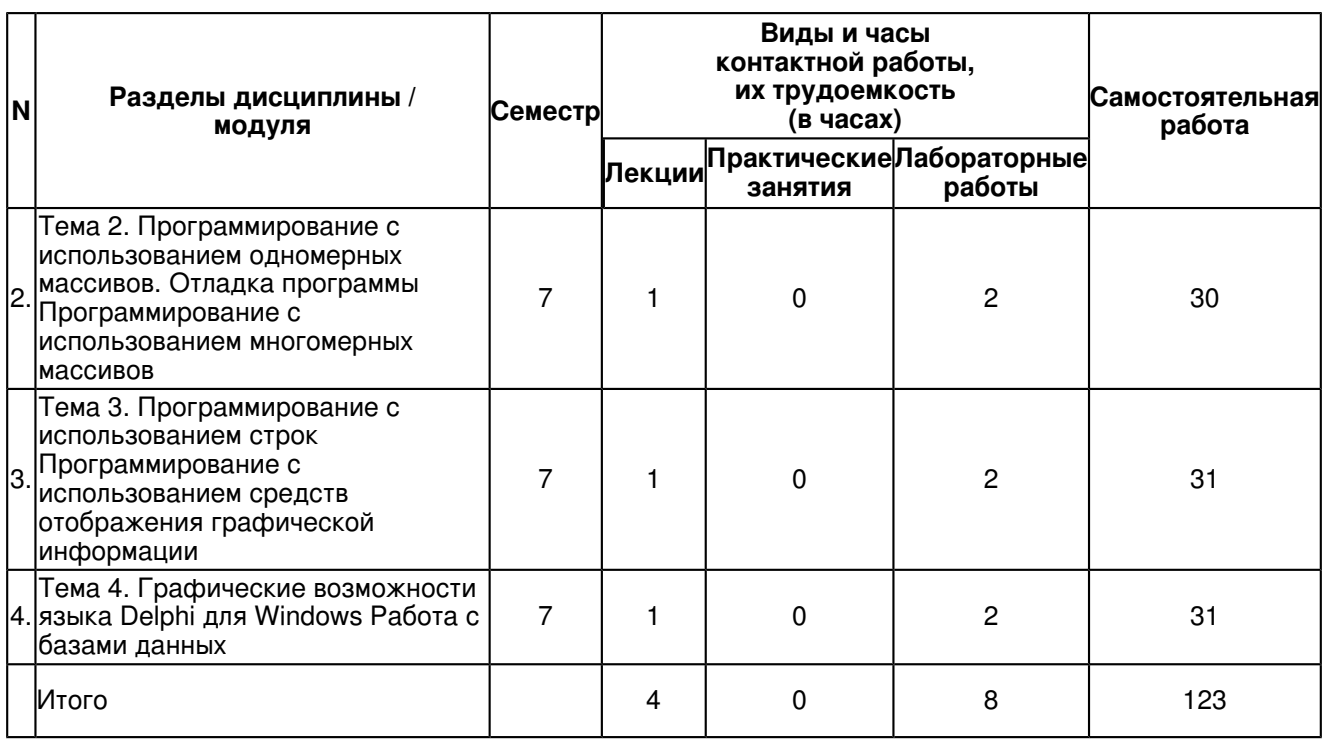

# **4.2 Содержание дисциплины (модуля)**

#### **Тема 1. Среда разработчика Borland Delphi. Программирование линейных алгоритмов Программирование разветвляющихся алгоритмов Программирование циклических алгоритмов**

Интегрированная среда разработчика Delphi. Язык программирования Object Pascal, типы данных, переменные, константы, стандартные функции, ввод и вывод данных. Структура программ Delphi Технология визуального проектирования и методология объектно-ориентированного программирования, событийное программирование. Основы визуального программирования

Компоненты: поле редактирования, командная кнопка, метка. Компоненты CheckBox и RadioButton. Решение квадратного уравнения. Смена значка приложения, изменение состава управляющих кнопок приложения, изменение состояния окна приложения. Изменение фона и шрифтов окна формы.

Создание системы меню. Компоненты MainMenu и PopUpMenu. Компоненты оформления. Bevel, Shape, Splitter. Обычный и модальный режим формы

#### **Тема 2. Программирование с использованием одномерных массивов. Отладка программы Программирование с использованием многомерных массивов**

Компоненты ListBox, Memo. Ввод-вывод элементов массива. Сортировка массивов. Поиск элементов массива. Отладка программы. Классификация ошибок Трассировка программы. Точки останова программы. Наблюдение значений переменных.

Ввод и вывод двумерных массивов с помощью компонента StringGrid. Оцифровка нулевых строк и столбцов данного компонента. Действия над полученными матрицами. Компонент PageControl. Обработчик исключительной ситуации (блок try?except)

## **Тема 3. Программирование с использованием строк Программирование с использованием средств отображения графической информации**

Компонент RichEdit для ввода текста. Создание панели инструментов с помощью компонента ToolBar. Компонент ImageList. Поиск и замена подстроки. Соединение подстрок.

Графические возможности Delphi.. Событие OnResize. Свойства формы ClientHeight и ClientWidth. Компонент ColorDialog. Компонент Chart. Изображение графика заданной функции в оцифрованной системе координат.. Изменение размеров окна приложения в процессе его работы.

# **Тема 4. Графические возможности языка Delphi для Windows Работа с базами данных**

Графические возможности Delphi. Компонент Timer. Вывод текста, методы вычерчивания простейших геометрических объектов. Вывод иллюстраций (использование битовых образов), мультипликация. Метод базовой точки. Создание динамических образов.

Модель базы данных в Delphi. Разработка программы управления базой данных. Выбор информации из базы данных.

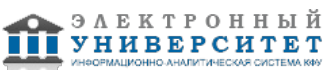

## **5. Перечень учебно-методического обеспечения для самостоятельной работы обучающихся по дисциплинe (модулю)**

Самостоятельная работа обучающихся выполняется по заданию и при методическом руководстве преподавателя, но без его непосредственного участия. Самостоятельная работа подразделяется на самостоятельную работу на аудиторных занятиях и на внеаудиторную самостоятельную работу. Самостоятельная работа обучающихся включает как полностью самостоятельное освоение отдельных тем (разделов) дисциплины, так и проработку тем (разделов), осваиваемых во время аудиторной работы. Во время самостоятельной работы обучающиеся читают и конспектируют учебную, научную и справочную литературу, выполняют задания, направленные на закрепление знаний и отработку умений и навыков, готовятся к текущему и промежуточному контролю по дисциплине.

Организация самостоятельной работы обучающихся регламентируется нормативными документами, учебно-методической литературой и электронными образовательными ресурсами, включая:

Порядок организации и осуществления образовательной деятельности по образовательным программам высшего образования - программам бакалавриата, программам специалитета, программам магистратуры (утвержден приказом Министерства образования и науки Российской Федерации от 5 апреля 2017 года №301)

Письмо Министерства образования Российской Федерации №14-55-996ин/15 от 27 ноября 2002 г. "Об активизации самостоятельной работы студентов высших учебных заведений"

Устав федерального государственного автономного образовательного учреждения "Казанский (Приволжский) федеральный университет"

Правила внутреннего распорядка федерального государственного автономного образовательного учреждения высшего профессионального образования "Казанский (Приволжский) федеральный университет"

Локальные нормативные акты Казанского (Приволжского) федерального университета

Информационные технологии: теоретические основы - https://e.lanbook.com/reader/book/71733/#1

Практикум по объектно-ориентированному программированию - https://e.lanbook.com/reader/book/66121/#1

Программирование - https://e.lanbook.com/reader/book/66124/#1

# **6. Фонд оценочных средств по дисциплинe (модулю)**

## **6.1 Перечень компетенций с указанием этапов их формирования в процессе освоения образовательной программы и форм контроля их освоения**

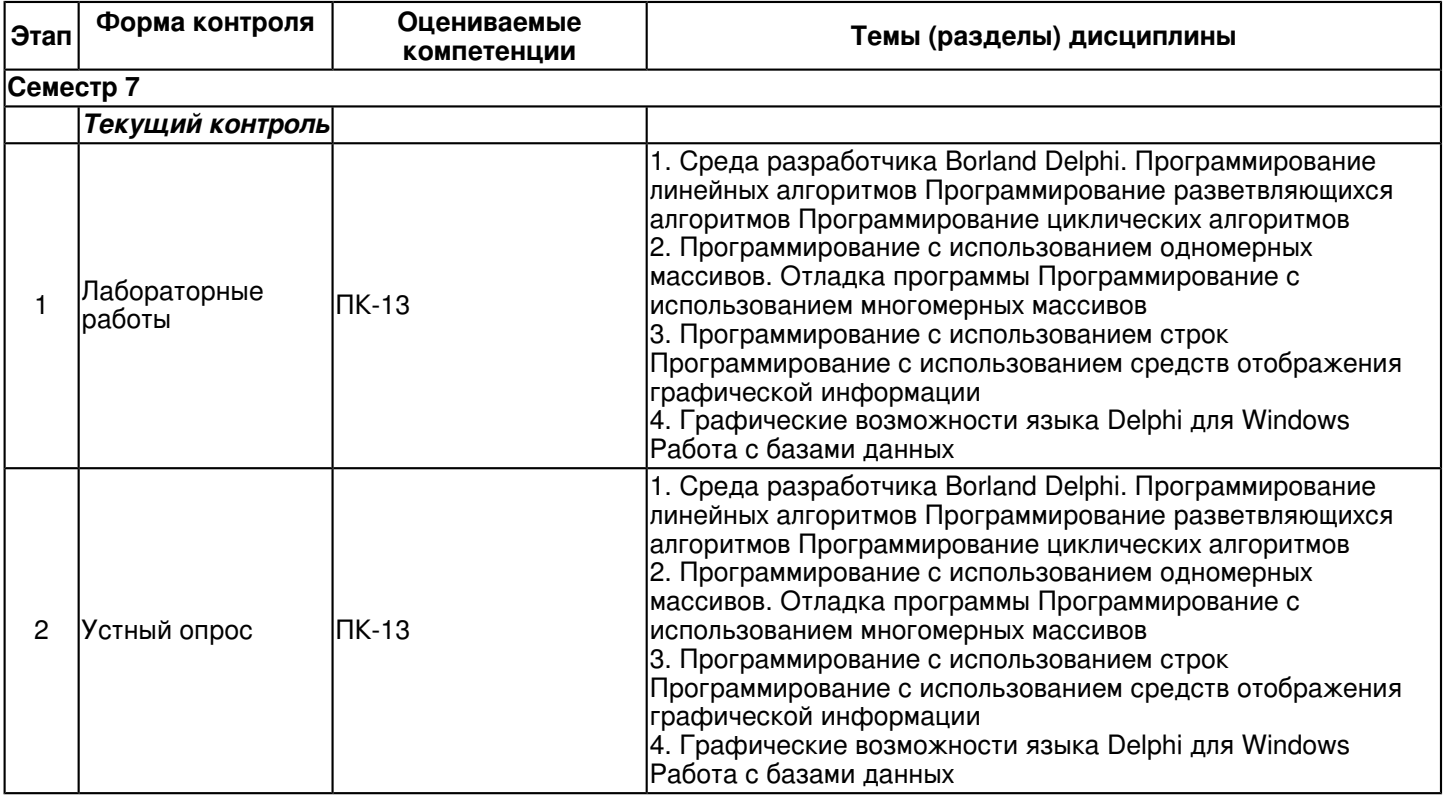

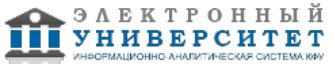

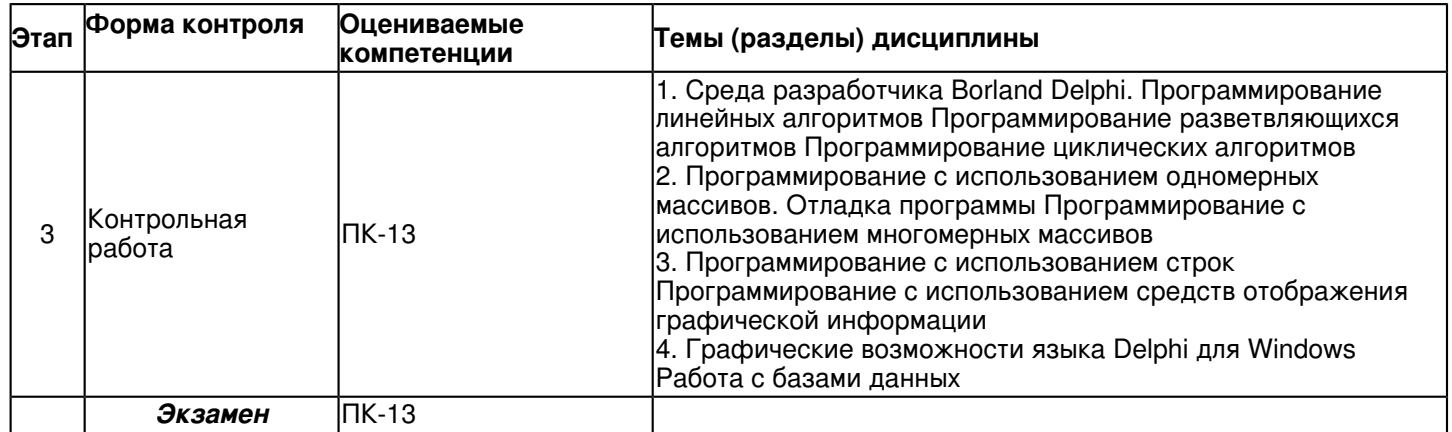

#### **6.2 Описание показателей и критериев оценивания компетенций на различных этапах их формирования, описание шкал оценивания**

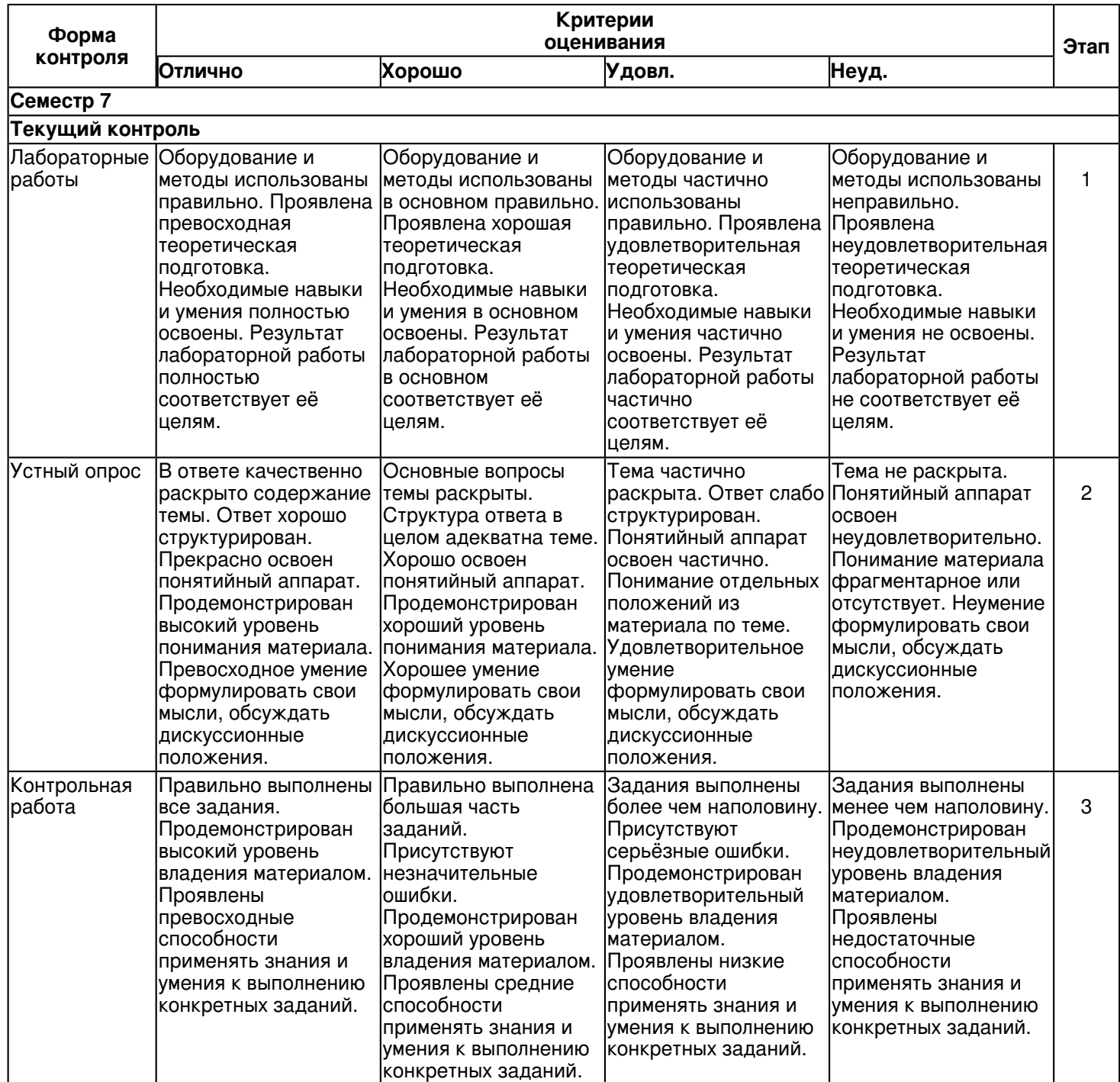

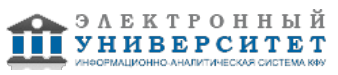

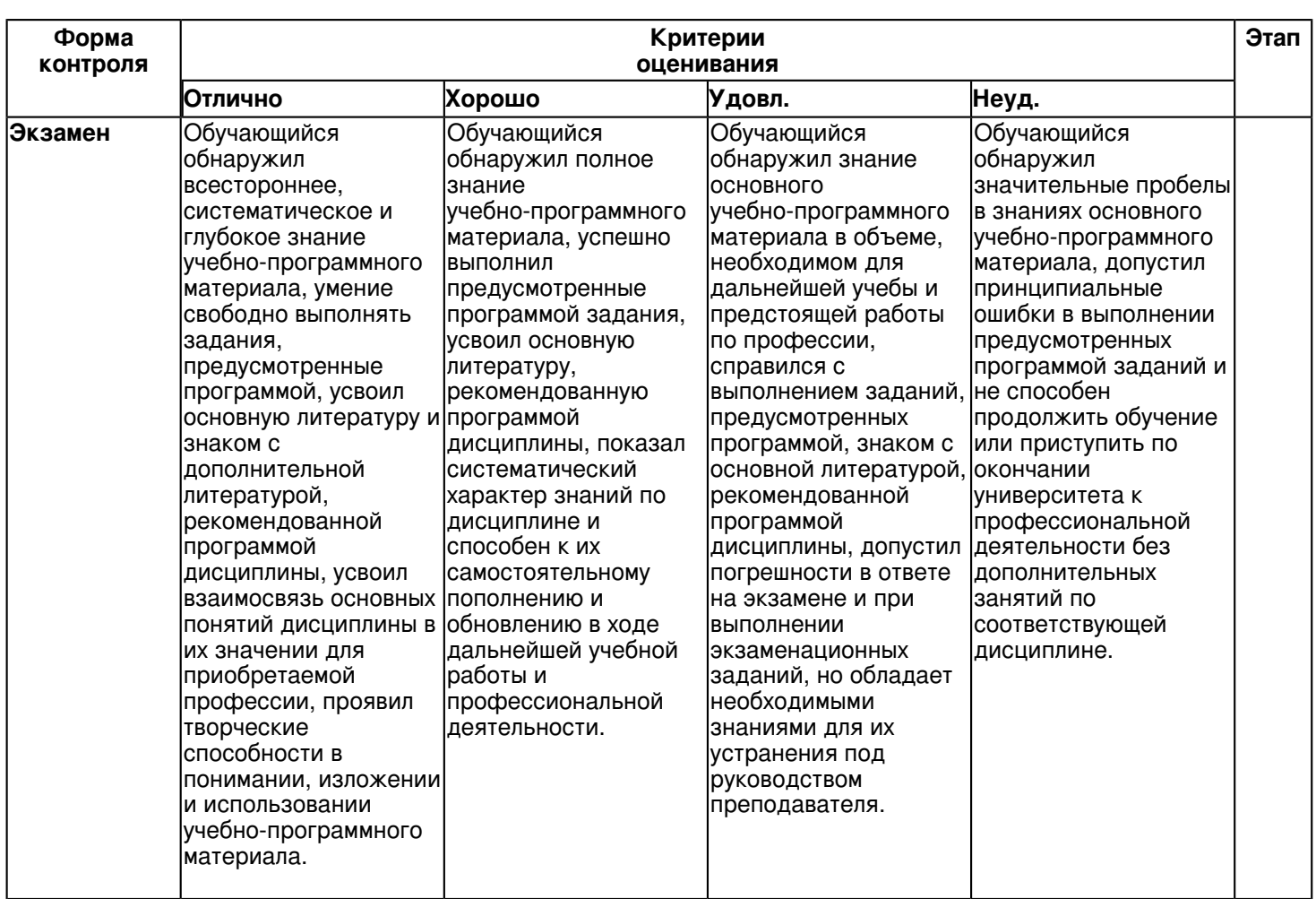

**6.3 Типовые контрольные задания или иные материалы, необходимые для оценки знаний, умений, навыков и (или) опыта деятельности, характеризующих этапы формирования компетенций в процессе освоения образовательной программы**

**Семестр 7**

# **Текущий контроль**

# **1. Лабораторные работы**

Темы 1, 2, 3, 4

Занятие 1.

.Создать приложение, в том числе и в консольном варианте, для вычисления значения функции (например, y=(2sin5x?3500tg3a)/ln(x-2/b)) с обязательной программной проверкой области определения заданной функции. Использовать на форме компоненты Edit, Label, LabeledEdit, Button, BitBtn. Создать оригинальный значок с помощью ImageEditor и разместить его в заголовке формы и на панели задач. Изменить заголовок формы и заголовок приложения на панели задач. Предусмотреть возможность изменения уровня прозрачности формы с помощью свойства AlphaBlend. Для различных элементов управления подобрать соответствующие изображения указателя (Cursor). Поля редактирования и командные кнопки снабдить подсказками (Hint). Для вывода сообщений об ошибках использовать ShowMessage. Изменить параметры шрифтов и цвета элементов управления, тип границы формы. Сохранить проект, просмотреть через Блокнот содержимое файлов проекта.

## Занятие 2.

Создать приложение, проверяющее, принадлежит ли точка с заданными декартовыми координатами некоторой области, ограниченной отрезками прямых и дугами окружностей. Использовать компоненты Image для отрисовки заданной области. Предусмотреть программную проверку и исправление возможной ошибки пользователя ? использование точки вместо запятой в качестве разделителя целой и дробной части числа при вводе координат. Использовать компоненты CheckBox для скрытия/отображения рисунка области. Использовать компоненты RadioButton для изменения цвета формы.

Занятие 3.

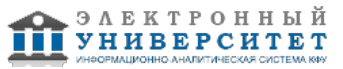

Вычислить сумму степенного ряда (разложение заданной функции, например, y=exp(x)) с заданной точностью. Сопоставить полученное значение с результатом вычисления соответствующей функции в той же точке. Использовать несколько форм. На главной форме разместить условие задачи, на других формах представить элементы управления приложением и вывод результатов. Использовать компоненты Bevel, Shape, Splitter. Продемонстрировать возможность изменение произвольной формы на главную, использовать показ различных форм в обычном и модальном режима.Создать главное и контекстное меню с помощью компонентов MainMenu и PopupMenu. Повторяющиеся команды связать с обработчиками событий двумя способами: и через инспектор объектов, и через компонент ActionList.

## Занятие 4.

Создать приложение для работы с элементами вектора (например, поменять местами максимальный и минимальный элементы). Для ввода данных использовать компонент Memo, для вывода ? ListBox. Продемонстрировать возможности отладчика: трассировка программы, наблюдение текущих значений переменных, установка точек остановки и изменение их атрибутов (условие, число пропусков). Группировка точек остановки, включение и выключение групп.

## Занятие 5.

Работа с матрицами. Например, разделить все элементы матрицы в каждой строке на произведение элементов, расположенных с начала строки до главной диагонали. Использовать компоненты StringGrid, PageControl. Текст задания, таблицу ввода и таблицу вывода разместить на отдельных страницах с закладками. Создать собственный обработчик исключительной ситуации (блок try?except), например, для ошибки преобразования типов. Предусмотреть автоматическое создание дополнительной страницы с сообщением об ошибке в случае возникновения исключительной ситуации.

## Занятие 6.

Работа с данными строкового типа. Например, найти длину самого длинного слова в предложении и заменить в нем все буквы ?а? на буквы ?о?. Использовать компонент RichEdit для ввода текста. Ввод предложения организовать двумя способами: в одну строку и каждое слово ? на отдельной строке. Создать панель инструментов с помощью компонента ToolBar. Снабдить кнопки на панели инструментов соответствующими картинками ? цветными и черно-белыми, изменяющими расцветку при наведении на них указателя мыши. Использовать компонент ImageList.

## Занятие 7.

Нарисовать график заданной функции на форме, обрабатывая событие OnResize. Использовать в расчетах свойства формы ClientHeight и ClientWidth так, чтобы во время работы приложения при изменении размеров формы размеры графика менялись аналогичным образом. Использовать компонент ColorDialog для возможности изменения цвета линии и осей. Разместить на графической поверхности вид функции (формулу), используя OLEContainer.

Предусмотреть возможность изменения разметки координатных осей, а также шага построения таблицы значений исходной функции. Ввод исходных данных организовать через окна TEdit. Самостоятельно выбрать удобные параметры настройки.

Нарисовать график той же функции, используя также и компонент Chart. Построение графика (диаграммы) производится после вычисления таблицы значений функции y=f(x) на интервале [xmin, xmax] с заданным шагом h. Полученная таблица передается в специальный двумерный массив Series компонента TChart с помощью метода Add. Компонент TChart осуществляет всю работу по отображению графиков, переданных в объект Series: строит и размечает оси, рисует координатную сетку, подписывает название осей и самого графика, отображает переданную таблицу в виде всевозможных графиков или диаграмм. При необходимости, с помощью встроенного редактора EditingChart компоненту TChart передаются данные о толщине, стиле и цвете линий, параметрах шрифта подписей, шагах разметки координатной сетки и другие настройки. В процессе работы программы изменение параметров возможно через обращение к соответствующим свойствам компонента TChart. Так, например, свойство Chart1.BottomAxis содержит значение максимального предела нижней оси графика и при его изменении во время работы программы автоматически изменяется изображение графика.

## Занятие 8.

Реализовать эффект мультипликации. Минимальные требования: создать изображения двух предметов, двигающихся с разными скоростями. Первое изображение реализовать в виде отдельной процедуры, отрисовав отдельные линии, дуги и т.д. с помощью метода базовой точки. Другое изображение нарисовать в ImageEditor с помощью стандартного набора инструментов, поместить в компонент Image и изменять его свойства Left и Top, используя компонент Timer. Предусмотреть возможность изменения направления движения.

## Занятие 9.

Создать базу данных Библиотека, вывести списки читателей, имеющих на руках более 5 книг и т.п. Невизуальные компоненты (Table, DataSource) поместить в модуль данных (DataModule). Отображение данных реализовать в виде таблицы (DBGrid, DBNavigator) и формы (DBEdit, DBText). Использовать компоненты Query и DBChart. Реализовать программное изменение текста SQL-запроса.

## **2. Устный опрос**

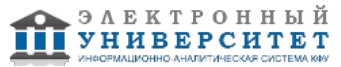

Темы 1, 2, 3, 4 Занятие 1.

- 1. Каково назначение различных элементов интерфейса Delphi;
- 2. Как использовать компоненты для быстрого создания программ под Windows;
- 3. Как создавать формы Delphi;
- 4. Как управлять компонентами, размещенными на форме;
- 5. Что такое свойства компонентов и как их можно менять во время разработки;
- 6. Как написать и отладить в Delphi простейшую программу линейного алгоритма.

## Занятие 2.

- 1. Как работает процедура ShowMessage?
- 2. Как работает функция MessageDlg?
- 3. Назовите основные свойства компонента CheckBox
- 4. Назовите основные свойства компонента RadioButton

## Занятие 3.

- 1. Назовите основные свойства компонентов Bevel, Shape, Splitter
- 2. В чем отличие обычного режима формы от модального?
- 3. Для чего нужен компонент ActionList?
- 4. Как связать одинаковые пункты главного и контекстного меню?

## Занятие 4.

- 1. Назовите основные свойства компонентаMemo
- 2. Назовите основные свойства компонента ListBox
- 3. Как указать точку останова?
- 4. Для чего нужны подсказки (Hints) и предупреждения (Warnings)?
- 5. Какие существуют методы сортировки массива?

# Занятие 5.

- 1. Назовите основные свойства компонентаStringGrid
- 2. Назовите основные свойства компонента PageControl
- 3. Как работает обработчик исключительной ситуации?
- 4. Каков алгоритм нахождения максимального (минимального) элемента массива?

## Занятие 6.

- 1. Назовите основные свойства компонентаRichEdit
- 2. Назовите основные свойства компонента ToolBar
- 3. Назовите основные свойства компонента ImageList
- 4. Как связать кнопки панели инструментов с соответствующими пунктами меню?
- 5. Что такое плоские кнопки?

# Занятие 7.

- 1. Назовите основные свойства компонентаColorDialog
- 2. Назовите основные свойства компонентаTChart
- 3. Как в одной области отобразить несколько графиков?
- 4. Как изменить внешний вид графика?
- 5. Как настроить оси графика?
- 6. Как настроить легенду графика?

# Занятие 8.

- 1. Назовите основные свойства компонентаTimer
- 2. Как запустить и остановить анимацию?
- 3. Что такое ?метод базовой точки??

# Занятие 9.

- 1. Назовите основные свойства компонентаDBGrid
- 2. Назовите основные свойства компонента DataSource
- 3. Назовите основные свойства компонента DBNavigator
- 4. Для чего нужен модуль DataModule?

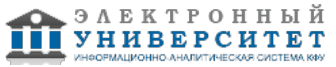

5. Какие существуют компоненты ? наборы данных?

# 6. Что такое DataSet?

# **3. Контрольная работа**

Темы 1, 2, 3, 4

Вариант � 1.

1).Создать проект ?Сопротивление электрических цепей?.

Описание форм.

1. Форма должна содержать следующие компоненты:

? Label

? Edit

? Button

? Radiobutton

2. Для полей ввода данных предусмотреть проверку на допустимые символы (для

действительных чисел).

3. Предусмотреть вывод сообщения ?Надо задать величину хотя бы одного сопротивления? в случае, если пользователь нажал кнопку ?Вычислить? и не задал значения для R1 и R2.

2).Создать проект ?Добавление и удаление из списка?.

1. Форма должна содержать следующие компоненты:

? Label

? Button

? ComboBox

? Memo

2. Элементы в список можно добавлять путем записи его непосредственно в поле ввода

и нажатия клавиши ENTER.

3. Для удаления элемента нужно выделить его и нажать на кнопку Удалить.

4. После нажатия на кнопку Ответ измененный список должен появиться в поле MEMO

Вариант � 2.

1).Создать проект ?Сила тока?.

Описание форм.

1. Форма должна содержать следующие компоненты:

? Label

? Edit

? Button

? Radiobutton

2. Для полей ввода данных предусмотреть проверку на допустимые символы (для действительных чисел).

3. Предусмотреть вывод сообщения ?Надо задать величину хотя бы одного сопротивления и напряжение? в случае, если пользователь нажал кнопку ?Вычислить? и не задал значения для R1, R2 и напряжения.

2).Создать проект ?Выбор продуктов?. 1. Форма должна содержать следующие компоненты:

? Button

? ListBox

? Memo

2. Элементы в список нужно добавлять при помощи окна ввода.

3. Для удаления элемента нужно выделить его и нажать на кнопку Удалить.

4. После нажатия на кнопку Ответ выделенные элементы списка должны появиться в поле MEMO (свойство MultiSelect определяет, может ли пользователь выделить более одного элемента списка. Свойство SelCount определяет количество выделенных элементов, а свойство Selected определяет, выделен ли конкретный элемент).

# **Экзамен**

Вопросы к экзамену:

1. Функции преобразования типов.

- 2. Форматы изображения числа.
- 3. Ввод данных из окна ввода и из диалогового окна.
- 4. Вывод данных в окно сообщения с помощью процедуры ShowMessage и в поле диалогового окна.
- 5. Использование функции MessageDlg.
- 6. Окна среды Delphi. Панель инструментов, палитра компонентов.
- 7. Компоненты Edit, Label, их свойства.
- 8. Основные события Windows.
- 9. Процедура обработки события.
- 10. Проект Delphi. Файл проекта.

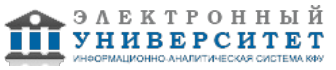

- 11. Сохранение проекта.
- 12. Компиляция приложения.
- 13. Ошибки времени компиляции.
- 14. Подсказки (Hints) и предупреждения (Warnings) компилятора.
- 15. Запуск приложения из среды программирования и из Windows.
- 16. Ошибки времени выполнения приложения.
- 17. Создание и изменение значка приложения.
- 18. Компоненты Button, BitBtn, их свойства.
- 19. Компонент Memo, его свойства.
- 20. Ввод одномерного массива с помощью компонента Memo.
- 21. Компонент ListBox, его свойства.
- 22. Компонент ComboBox, его свойства.
- 23. Компонент Image, его свойства.
- 24. Компоненты Bevel, Shape, их свойства.
- 25. Многомерные массивы.
- 26. Компонент StringGrid, его свойства.
- 27. Ошибки при использовании массивов.
- 28. Возможности отладчика среды разработки Delphi.

29. Трассировка программы, точки финиша. Наблюдение/изменение значений переменных в процессе трассировки программы.

- 30. Компоненты CheckBox и RadioButton, их свойства.
- 31. Компоненты RadioGroup, GroupBox.
- 32. Компоненты Panel, StatusBar, PageControl.
- 33. Компоненты MainMenu, PopupMenu, их свойства.
- 34. Графические возможности Delphi. Холст (Canvas). Карандаш (Pen), свойства карандаша.
- 35. Кисть (Brush), свойства кисти. Вывод текста.

36. Процедуры (методы) вычерчивания графических примитивов (линия, ломаная линия, окружность, эллипс, дуга).

- 37. Процедуры (методы) вычерчивания графических примитивов (прямоугольник, многоугольник, сектор, точка).
- 38. Рисование произвольной линии с помощью мыши.
- 39. Мультипликация. Метод базовой точки. Компонент Timer, его свойства.

40. Утилиты для работы с СУБД. Структура базы данных, создание таблиц. Добавление базы данных в BDE. Псевдоним базы данных.

41. Ключевое поле, индексация.

42. Работа с автономными СУБД. Источники данных (DataSource). Динамические и постоянные поля. Набор данных (Dataset).

43. Компоненты для отображения и редактирования данных: DBGrid, DBNavigator, DBEdit, DBMemo, DBText.

- 44. Добавление новой записи, редактирование полей. Связывание двух таблиц.
- 45. Сортировка набора данных, вычисляемые поля, фильтры. Выделение диапазонов.
- 46. Поиск в таблице, навигация по таблице.
- 47. Создание запросов. Компонент Query.

48. Формирование структуры запроса (Select, Where, Join). Отображение содержимого запроса. Динамическое изменение строки запроса.

- 49. Логические связки условий, итоговые вычисления, группировка, сортировка.
- 50. Операторы языка построения запросов SQL (Insert, Delete, Update, Like), вложенные запросы.

## **6.4 Методические материалы, определяющие процедуры оценивания знаний, умений, навыков и (или) опыта деятельности, характеризующих этапы формирования компетенций**

В КФУ действует балльно-рейтинговая система оценки знаний обучающихся. Суммарно по дисциплинe (модулю) можно получить максимум 100 баллов за семестр, из них текущая работа оценивается в 50 баллов, итоговая форма контроля - в 50 баллов.

Для зачёта:

56 баллов и более - "зачтено".

55 баллов и менее - "не зачтено".

Для экзамена:

86 баллов и более - "отлично".

71-85 баллов - "хорошо".

56-70 баллов - "удовлетворительно".

55 баллов и менее - "неудовлетворительно".

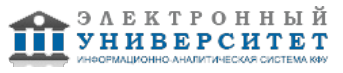

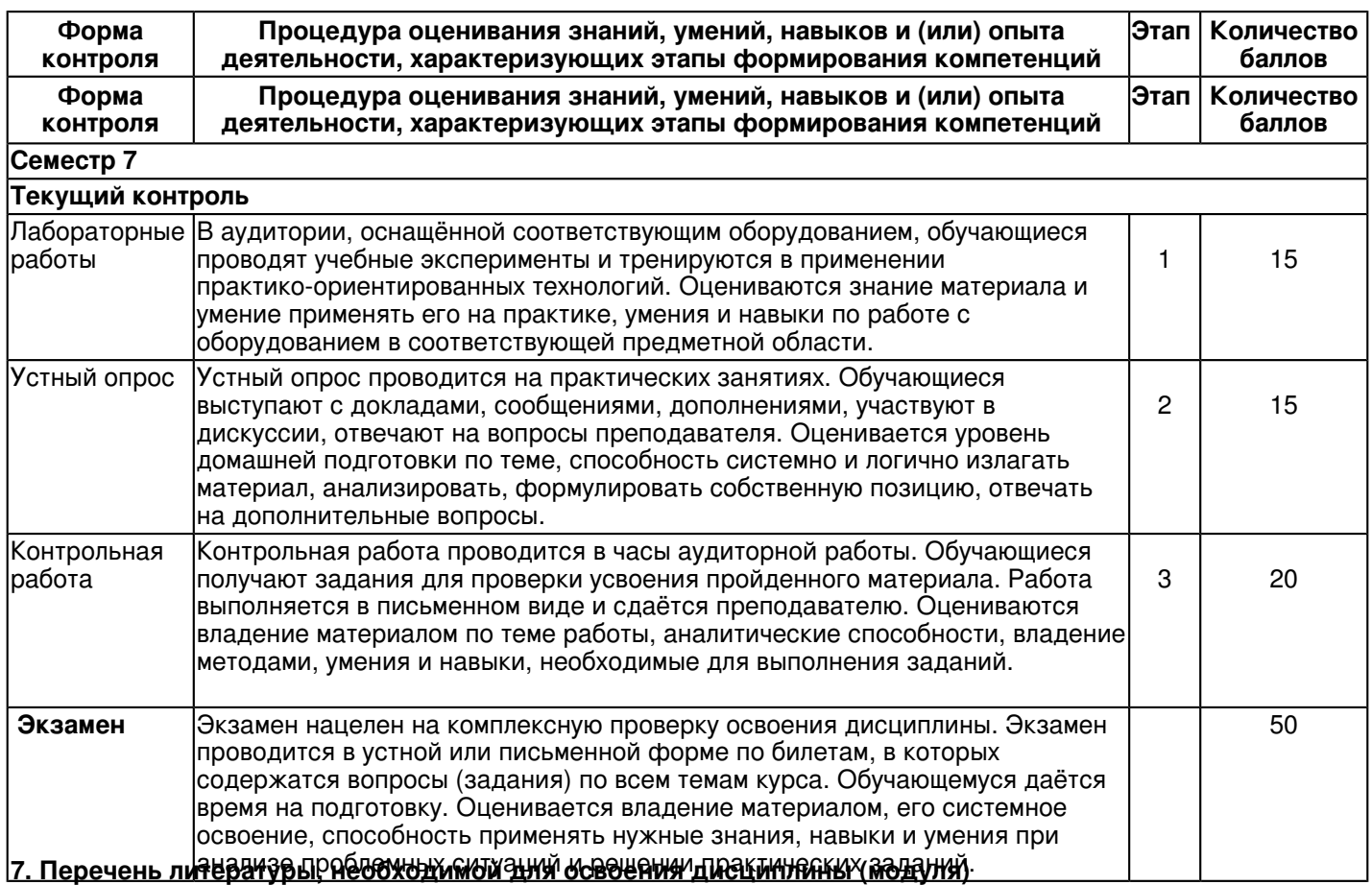

Освоение дисциплины (модуля) предполагает изучение основной и дополнительной учебной литературы. Литература может быть доступна обучающимся в одном из двух вариантов (либо в обоих из них):

- в электронном виде - через электронные библиотечные системы на основании заключенных КФУ договоров с правообладателями и предоставленных доступов НЧИ КФУ;

- в печатном виде - в фонде библиотеки Набережночелнинского института (филиала) КФУ. Обучающиеся получают учебную литературу на абонементе по читательским билетам в соответствии с правилами пользования библиотекой.

Электронные издания доступны дистанционно из любой точки при введении обучающимся своего логина и пароля от личного кабинета в системе "Электронный университет". При использовании печатных изданий библиотечный фонд должен быть укомплектован ими из расчета не менее 0,5 экземпляра (для обучающихся по ФГОС 3++ - не менее 0,25 экземпляра) каждого из изданий основной литературы и не менее 0,25 экземпляра дополнительной литературы на каждого обучающегося из числа лиц, одновременно осваивающих данную дисциплину.

Перечень основной и дополнительной учебной литературы, необходимой для освоения дисциплины (модуля), находится в Приложении 2 к рабочей программе дисциплины. Он подлежит обновлению при изменении условий договоров КФУ с правообладателями электронных изданий и при изменении комплектования фондов библиотеки Набережночелнинского института (филиала) КФУ.

## **8. Перечень ресурсов информационно-телекоммуникационной сети "Интернет", необходимых для освоения дисциплины (модуля)**

Гвоздева В. А. Введение в специальность программиста [Электронный ресурс] : учебник / В. А. Гвоздева. - Москва: ФОРУМ, 2017. - 208 с. - ISBN 978-5-8199-0297-4. - http://znanium.com/bookread2.php?book=552523

Давыдова Н. А. Программирование [Электронный ресурс] : учебное пособие / Н. А. Давыдова, Е. В. Боровская. - Москва : Издательство "Лаборатория знаний", 2015. - 241 с. - ISBN 978-5-9963-2647-1. https://e.lanbook.com/book/66124

Осипов Д. Л. Базы данных и Delphi. Теория и практика [Электронный ресурс] / Д. Л. Осипов. - Санкт-Петербург: БХВ-Петербург, 2011. - 746 с. - ISBN 978-5-9775-0659-5 - http://znanium.com/go.php?id=355202

# **9. Методические указания для обучающихся по освоению дисциплины (модуля)**

Методические указания к лабораторным занятиям

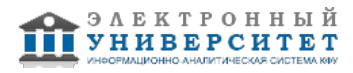

Предназначены для оказания помощи студентам по выполнению лабораторных работ в объеме определенного курса или его раздела.

Обучающийся может в достаточном объеме усвоить и успешно реализовать конкретные знания, умения, навыки и компетенции в своей практической деятельности при выполнении следующих условий:

1) систематическая работа на учебных занятиях под руководством преподавателя и самостоятельная работа по закреплению полученных знаний и навыков;

2) добросовестное выполнение заданий преподавателя на практических занятиях;

3) выяснение и уточнение отдельных предпосылок, умозаключений и выводов, содержащихся в учебном курсе; взаимосвязей отдельных его разделов, используемых методов, характера их использования в практической деятельности;

4) сопоставление точек зрения различных авторов по затрагиваемым в учебном курсе проблемам; выявление неточностей и некорректного изложения материала в периодической и специальной литературе;

5) периодическое ознакомление с последними теоретическими и практическими достижениями в изучаемой области;

6) проведение собственных научных и практических исследований по одной или нескольким актуальным проблемам;

7) подготовка научных статей для опубликования в периодической печати, выступление на научно-практических конференциях, участие в работе студенческих научных обществ, круглых столах и диспутах.

#### Методические указания к лекциям

В ходе лекционных занятий вести конспектирование учебного материала. Обращать внимание на категории, формулировки, раскрывающие содержание тех или иных явлений и процессов, научные выводы и практические рекомендации, положительный опыт в ораторском искусстве. Желательно оставить в рабочих конспектах поля, на которых делать пометки из рекомендованной литературы, дополняющие материал прослушанной лекции, а также подчеркивающие особую важность тех или иных теоретических положений. Задавать преподавателю уточняющие вопросы с целью уяснения теоретических положений, разрешения спорных ситуаций. В ходе подготовки к лабораторным работам изучить основную литературу, ознакомиться с дополнительной литературой, новыми публикациями в периодических изданиях: журналах, газетах и т.д. При этом учесть рекомендации преподавателя и требования учебной программы. Дорабатывать свой конспект лекции, делая в нем соответствующие записи из литературы, рекомендованной преподавателем и предусмотренной учебной программой. Подготовить тезисы для выступлений по всем учебным вопросам, выносимым на лабораторную работу. Продумать примеры с целью обеспечения тесной связи изучаемой теории с реальной жизнью. Своевременное и качественное выполнение самостоятельной работы базируется на соблюдении настоящих рекомендаций и изучении рекомендованной литературы. Студент может дополнить список использованной литературы современными источниками, не представленными в списке рекомендованной литературы, и в дальнейшем использовать собственные подготовленные учебные материалы при написании курсовых и дипломных работ.

Методические указания к самостоятельной работе

Подготовка к лабораторной работе включает 2 этапа: 1й - организационный; 2й - закрепление и углубление теоретических знаний. На первом этапе студент планирует свою самостоятельную работу, которая включает: уяснение задания на самостоятельную работу; - подбор рекомендованной литературы; - составление плана работы, в котором определяются основные пункты предстоящей подготовки. Составление плана дисциплинирует и повышает организованность в работе. Второй этап включает непосредственную подготовку студента к занятию. Начинать надо с изучения рекомендованной литературы. Необходимо помнить, что на лекции обычно рассматривается не весь материал, а только его часть. Остальная его часть восполняется в процессе самостоятельной работы. В связи с этим работа с рекомендованной литературой обязательна. Особое внимание при этом необходимо обратить на содержание основных положений и выводов, объяснение явлений и фактов, уяснение практического приложения рассматриваемых теоретических вопросов. В процессе этой работы студент должен стремиться понять и запомнить основные положения рассматриваемого материала, примеры, поясняющие его, а также разобраться в иллюстративном материале. Заканчивать подготовку следует составлением плана (конспекта) по изучаемому материалу (вопросу). Это позволяет составить концентрированное, сжатое представление по изучаемым вопросам. В процессе подготовки к занятиям рекомендуется взаимное обсуждение материала, во время которого закрепляются знания, а также приобретается практика в изложении и разъяснении полученных знаний, развивается речь. При необходимости следует обращаться за консультацией к преподавателю. Идя на консультацию, необходимо хорошо продумать вопросы, которые требуют разъяснения.

#### Методические указания к устному опросу

Одним из условий, обеспечивающих успех устного опроса, является совокупность определенных конкретных требований к выступлениям, докладам, рефератам студентов. Эти требования должны быть достаточно четкими и в то же время не настолько регламентированными, чтобы сковывать творческую мысль, насаждать схематизм.

Перечень требований к любому выступлению студента примерно таков:

- связь выступления с предшествующей темой или вопросом;

- раскрытие сущности проблемы;

- методологическое значение для научной, профессиональной и практической деятельности.

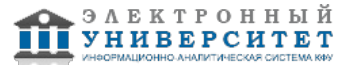

Важнейшие требования к выступлениям студентов - самостоятельность в подборе фактического материала и аналитическом отношении к нему, умение рассматривать примеры и факты во взаимосвязи и взаимообусловленности, отбирать наиболее существенные из них.

Приводимые участником опроса примеры и факты должны быть существенными, по возможности перекликаться с профилем обучения. Примеры из области наук, близких к будущей специальности студента, из сферы познания, обучения поощряются руководителем семинара. Выступление студента должно соответствовать требованиям логики. Четкое вычленение излагаемой проблемы, ее точная формулировка, неукоснительная последовательность аргументации именно данной проблемы, без неоправданных отступлений от нее в процессе обоснования, безусловная доказательность, непротиворечивость и полнота аргументации, правильное и содержательное использование понятий и терминов.

В тестовых заданиях в каждом вопросе из представленных вариантов ответа правильный только один. Если Вам кажется, что правильных ответов больше, выбирайте тот, который, на Ваш взгляд, наиболее правильный.

Письменная домашняя работы и задания могут быть индивидуальными и общими.

При подготовке к экзамену необходимо опираться прежде всего на лекции, а также на источники, которые разбирались на семинарах и практических занятиях в течение семестра. В каждом билете на экзамен содержатся 2 вопроса.

#### **10. Перечень информационных технологий, используемых при осуществлении образовательного процесса по дисциплинe (модулю), включая перечень программного обеспечения и информационных справочных систем (при необходимости)**

Перечень информационных технологий, используемых при осуществлении образовательного процесса по дисциплине (модулю), включая перечень программного обеспечения и информационных справочных систем, представлен в Приложении 3 к рабочей программе дисциплины (модуля).

## **11. Описание материально-технической базы, необходимой для осуществления образовательного процесса по дисциплинe (модулю)**

Материально-техническое обеспечение образовательного процесса по дисциплине (модулю) включает в себя следующие компоненты:

Помещения для самостоятельной работы обучающихся, укомплектованные специализированной мебелью (столы и стулья) и оснащенные компьютерной техникой с возможностью подключения к сети "Интернет" и обеспечением доступа в электронную информационно-образовательную среду КФУ.

Учебные аудитории для контактной работы с преподавателем, укомплектованные специализированной мебелью (столы и стулья).

Компьютер и принтер для распечатки раздаточных материалов.

Мультимедийная аудитория.

Компьютерный класс.

## **12. Средства адаптации преподавания дисциплины к потребностям обучающихся инвалидов и лиц с ограниченными возможностями здоровья**

При необходимости в образовательном процессе применяются следующие методы и технологии, облегчающие восприятие информации обучающимися инвалидами и лицами с ограниченными возможностями здоровья:

- создание текстовой версии любого нетекстового контента для его возможного преобразования в альтернативные формы, удобные для различных пользователей;

- создание контента, который можно представить в различных видах без потери данных или структуры, предусмотреть возможность масштабирования текста и изображений без потери качества, предусмотреть доступность управления контентом с клавиатуры;

- создание возможностей для обучающихся воспринимать одну и ту же информацию из разных источников например, так, чтобы лица с нарушениями слуха получали информацию визуально, с нарушениями зрения аудиально;

- применение программных средств, обеспечивающих возможность освоения навыков и умений, формируемых дисциплиной, за счёт альтернативных способов, в том числе виртуальных лабораторий и симуляционных технологий;

- применение дистанционных образовательных технологий для передачи информации, организации различных форм интерактивной контактной работы обучающегося с преподавателем, в том числе вебинаров, которые могут быть использованы для проведения виртуальных лекций с возможностью взаимодействия всех участников дистанционного обучения, проведения семинаров, выступления с докладами и защиты выполненных работ, проведения тренингов, организации коллективной работы;

- применение дистанционных образовательных технологий для организации форм текущего и промежуточного контроля;

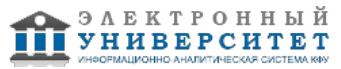

- увеличение продолжительности сдачи обучающимся инвалидом или лицом с ограниченными возможностями здоровья форм промежуточной аттестации по отношению к установленной продолжительности их сдачи:

- продолжительности сдачи зачёта или экзамена, проводимого в письменной форме, - не более чем на 90 минут;

- продолжительности подготовки обучающегося к ответу на зачёте или экзамене, проводимом в устной форме, - не более чем на 20 минут;

- продолжительности выступления обучающегося при защите курсовой работы - не более чем на 15 минут.

Программа составлена в соответствии с требованиями ФГОС ВО и учебным планом по направлению 38.03.05 "Бизнес-информатика" и профилю подготовки "Реинжиниринг бизнес-процессов предприятий (организаций)".

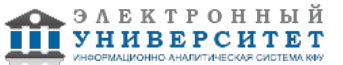

*Приложение 2 к рабочей программе дисциплины (модуля) Б1.В.ДВ.6 Программирование в Delphi*

## **Перечень литературы, необходимой для освоения дисциплины (модуля)**

Направление подготовки: 38.03.05 - Бизнес-информатика

Профиль подготовки: Реинжиниринг бизнес-процессов предприятий (организаций)

Квалификация выпускника: бакалавр

Форма обучения: заочное

Язык обучения: русский

Год начала обучения по образовательной программе: 2016

#### **Основная литература:**

1. Варфоломеева Т.Н. Лабораторный практикум по объектно-ориентированному программированию : практикум / Т.Н. Варфоломеева, П.Ю. Ефимова. - 3-е изд., стер. - Москва : ФЛИНТА, 2019. - 74 с. - ISBN 978-5-9765-2042-4. - URL: https://znanium.com/catalog/product/1065537. - Текст : электронный.

2. Бутаков С. В. Разработка Windows-приложений в среде Delphi. Лабораторный практикум : учебное пособие / С. В. Бутаков. - 2-е изд., испр. и доп. - Красноярск : КГПУ им. В.П. Астафьева, 2012. - 108 с. - ISBN 5-98997-008-0. - URL: https://e.lanbook.com/book/151373. - Текст : электронный.

3. Белов В. В. Программирование в Delphi : процедурное, объектно-ориентированное, визуальное : учебное пособие для вузов / В. В. Белов, В. И.Чистякова. - 2-е изд. , стереотип. - Москва : Горячая линия - Телеком, 2014. - 240 с. - ISBN 978-5-9912-0412-5. - URL : https://www.studentlibrary.ru/book/ISBN9785991204125.html. - Текст : электронный.

#### **Дополнительная литература:**

1. Соколова Ю. С. Разработка приложений в среде Delphi. В 2 ч. Ч. 1. Общие приемы программирования : учебное пособие для вузов / Ю. С. Соколова, С. Ю. Жулева. - 2-е изд. , стереотип. - Москва : Горячая линия - Телеком, 2013. - 142 с. - ISBN 978-5-9912-0187-2. - URL : https://www.studentlibrary.ru/book/ISBN9785991201872.html. - Текст : электронный.

2. Соколова Ю. С. Разработка приложений в среде Delphi. В 2 ч. Ч. 2. Компоненты и их использование : учебное пособие для вузов / Ю. С. Соколова, С. Ю. Жулева. - 2-е изд. , стереотип. - Москва : Горячая линия - Телеком, 2013. - 142 с. - ISBN 978-5-9912-0188-9. - URL : https://www.studentlibrary.ru/book/ISBN9785991201889.html. - Текст : электронный.

3. Бабушкина И. А. Практикум по объектно-ориентированному программированию : учебное пособие / И. А. Бабушкина, С. М. Окулов. - 5-е изд. - Москва : Лаборатория знаний, 2020. - 369 с. - ISBN 978-5-00101-780-6. - URL: https://e.lanbook.com/book/135561. - Текст : электронный.

4. Гвоздева В. А. Введение в специальность программиста : учебник / В. А. Гвоздева. - 2-е изд., испр. и доп. - Москва : ФОРУМ : ИНФРА-М, 2019. - 208 с. : ил. - (Профессиональное образование). - ISBN 978-5-8199-0297-4. - URL: https://znanium.com/catalog/product/988422. - Текст : электронный.

5. Осипов Д. Л. Базы данных и Delphi. Теория и практика: Практическое пособие / Д.Л. Осипов. - Санкт-Петербург : БХВ-Петербург, 2011. - 746 с.ISBN 978-5-9775-0659-5. - URL: https://znanium.com/catalog/product/355202. - Текст: электронный.

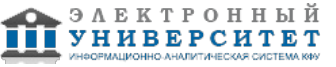

*Приложение 3 к рабочей программе дисциплины (модуля) Б1.В.ДВ.6 Программирование в Delphi*

## **Перечень информационных технологий, используемых для освоения дисциплины (модуля), включая перечень программного обеспечения и информационных справочных систем**

Направление подготовки: 38.03.05 - Бизнес-информатика

Профиль подготовки: Реинжиниринг бизнес-процессов предприятий (организаций)

Квалификация выпускника: бакалавр

Форма обучения: заочное

Язык обучения: русский

Год начала обучения по образовательной программе: 2016

Освоение дисциплины (модуля) предполагает использование следующего программного обеспечения и информационно-справочных систем:

Операционная система Microsoft Windows 7 Профессиональная или Windows XP (Volume License) Пакет офисного программного обеспечения Microsoft Office 365 или Microsoft Office Professional plus 2010 Браузер Mozilla Firefox

Браузер Google Chrome

Adobe Reader XI или Adobe Acrobat Reader DC

Kaspersky Endpoint Security для Windows

Учебно-методическая литература для данной дисциплины имеется в наличии в электронно-библиотечной системе "ZNANIUM.COM", доступ к которой предоставлен обучающимся. ЭБС "ZNANIUM.COM" содержит произведения крупнейших российских учёных, руководителей государственных органов, преподавателей ведущих вузов страны, высококвалифицированных специалистов в различных сферах бизнеса. Фонд библиотеки сформирован с учетом всех изменений образовательных стандартов и включает учебники, учебные пособия, учебно-методические комплексы, монографии, авторефераты, диссертации, энциклопедии, словари и справочники, законодательно-нормативные документы, специальные периодические издания и издания, выпускаемые издательствами вузов. В настоящее время ЭБС ZNANIUM.COM соответствует всем требованиям федеральных государственных образовательных стандартов высшего образования (ФГОС ВО) нового поколения.

Учебно-методическая литература для данной дисциплины имеется в наличии в электронно-библиотечной системе Издательства "Лань" , доступ к которой предоставлен обучающимся. ЭБС Издательства "Лань" включает в себя электронные версии книг издательства "Лань" и других ведущих издательств учебной литературы, а также электронные версии периодических изданий по естественным, техническим и гуманитарным наукам. ЭБС Издательства "Лань" обеспечивает доступ к научной, учебной литературе и научным периодическим изданиям по максимальному количеству профильных направлений с соблюдением всех авторских и смежных прав.

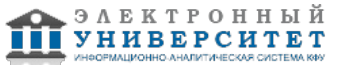